## **Xray Cloud 4.5.1 Release Notes**

**March 22nd, 2024** 

The Xray team announces a maintenance release of **Xray Cloud V1.1.92-AC-4.005.001.**

Cloud migration related improvements and bug fixes. **Key Summary T Created Status Resolution** [XRAYCLOUD-6943](https://jira.getxray.app/browse/XRAYCLOUD-6943?src=confmacro) [Migration may fail if worklog properties aren't set](https://jira.getxray.app/browse/XRAYCLOUD-6943?src=confmacro) **O** Mar 11, 2024 **RESOLVED** Done  $XRAYCLOUD-6942$  [Migrations failing due to 429](https://jira.getxray.app/browse/XRAYCLOUD-6942?src=confmacro) Mar 11, 2024 **RESOLVED** Done

[2 issues](https://jira.getxray.app/secure/IssueNavigator.jspa?reset=true&jqlQuery=project+%3D+XRAYCLOUD+and+issuetype+in+%28bug%2C+improvement%2C+suggestion%29+and+fixversion+%3D%22Xray+Cloud+-+4.005.001%22++and+level+is+EMPTY+and+component+%3D+%22Cloud+Migration+Assistant%22+++&src=confmacro)

Bug Fixes in this release ⊙

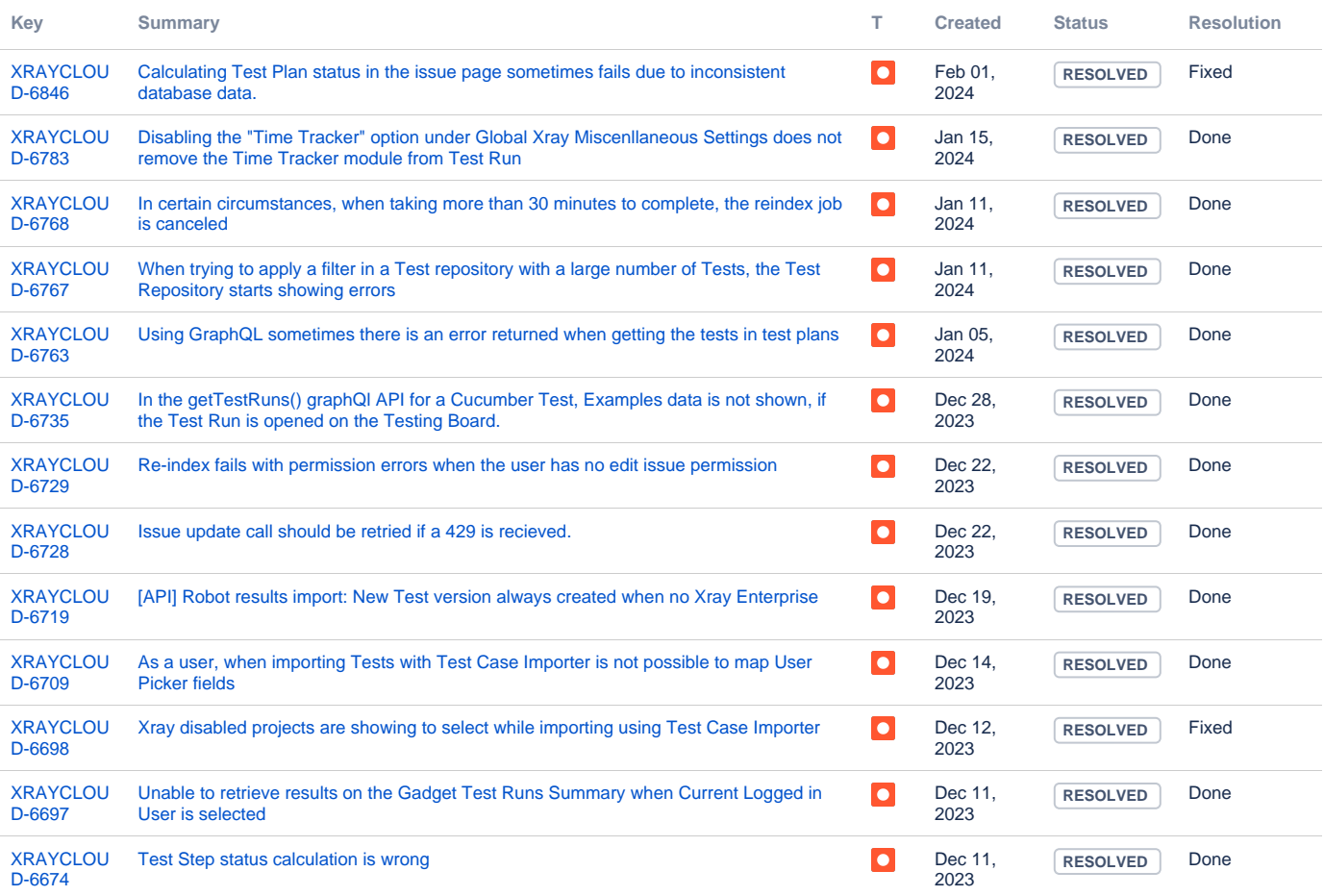

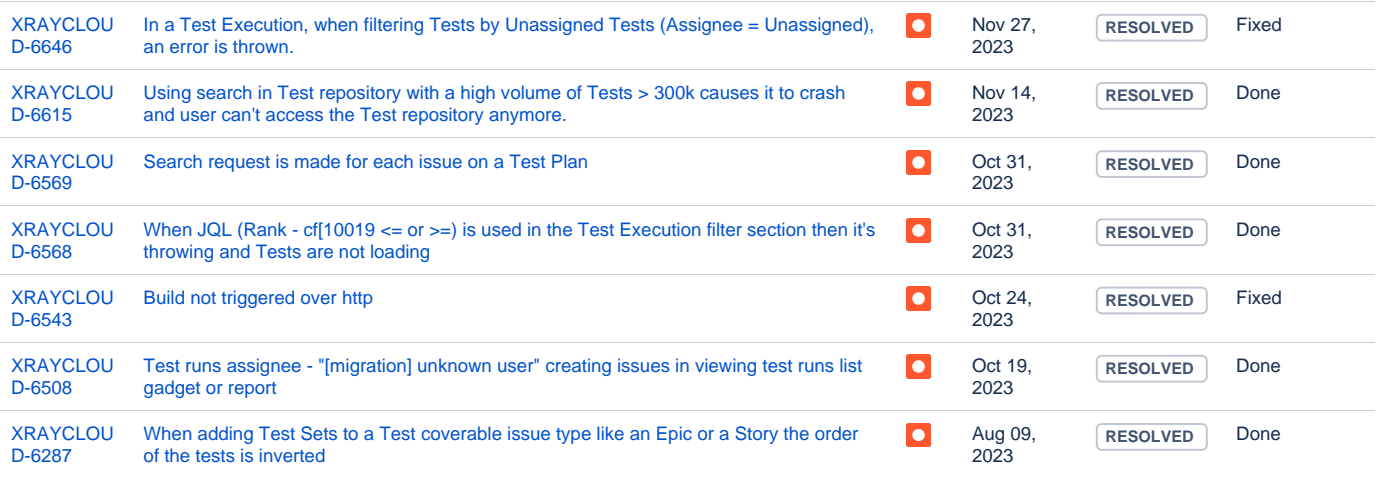

Showing 20 out of [24 issues](https://jira.getxray.app/secure/IssueNavigator.jspa?reset=true&jqlQuery=project+%3D+XRAYCLOUD+and+issuetype+in+%28bug%2C+improvement%2C+suggestion%29+and+fixversion+%3D%22Xray+Cloud+-+4.005.001%22++and+level+is+EMPTY+and+component++%21%3D+%22Cloud+Migration+Assistant%22+++++++&src=confmacro)